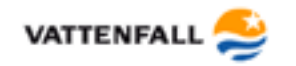

# **Schnelle Auskunft als Einstieg in die GIS - Welt**

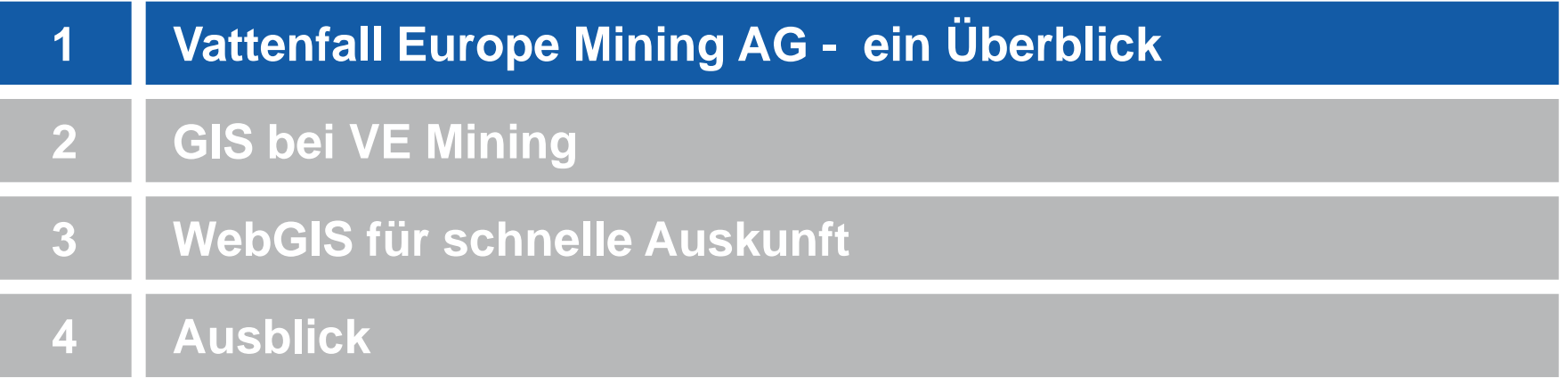

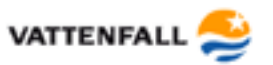

## **Vattenfall Gruppe in Europa**

- **zu 100 % in Besitz des schwedischen Staates**
- **Wertschöpfungskette:**
	- **Strom und Wärme:**  Erzeugung, Verteilung, Verkauf
	- **Gas:** Verkauf
	- **Energiehandel und Braunkohlenbergbau**
- **Kunden:**
	- 6,2 Millionen Stromkunden
	- 4,3 Millionen Netzkunden
	- 1,9 Millionen Gaskunden
- **Mitarbeiter:**
	- **rund 33.000**, darunter rund 17.700 in Deutschland

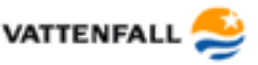

## **Vattenfall Gruppe in Europa**

#### **Vattenfall Strom-Mix 2012 178,9 Mrd. kWh**

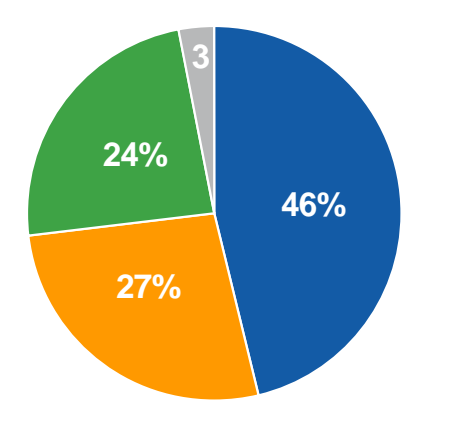

- Fossile Energieträger  $\mathcal{C}^{\mathcal{A}}$
- Kernkraft  $\mathcal{L}_{\mathcal{A}}$
- **Wasserkraft**  $\sim$
- Sonstige  $\mathcal{L}_{\mathcal{A}}$ (Wind, Biomasse, Abfall)

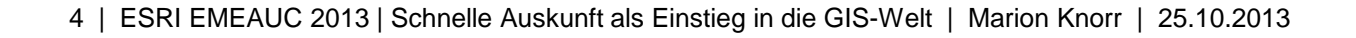

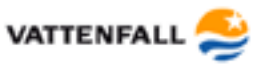

#### **Das Lausitzer Braunkohlerevier**

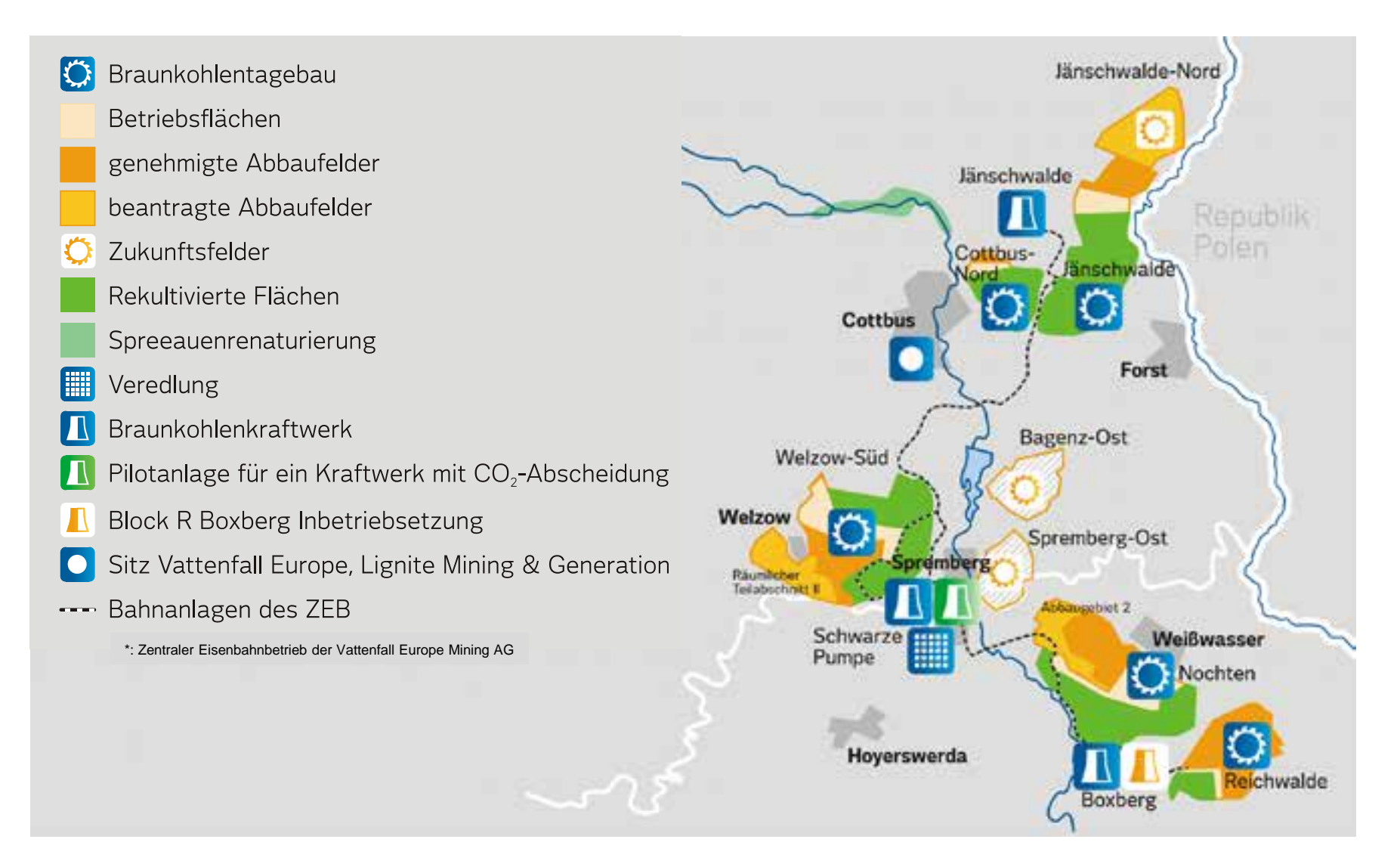

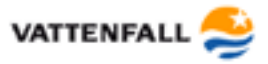

## **Braunkohleförderung und -verstromung**

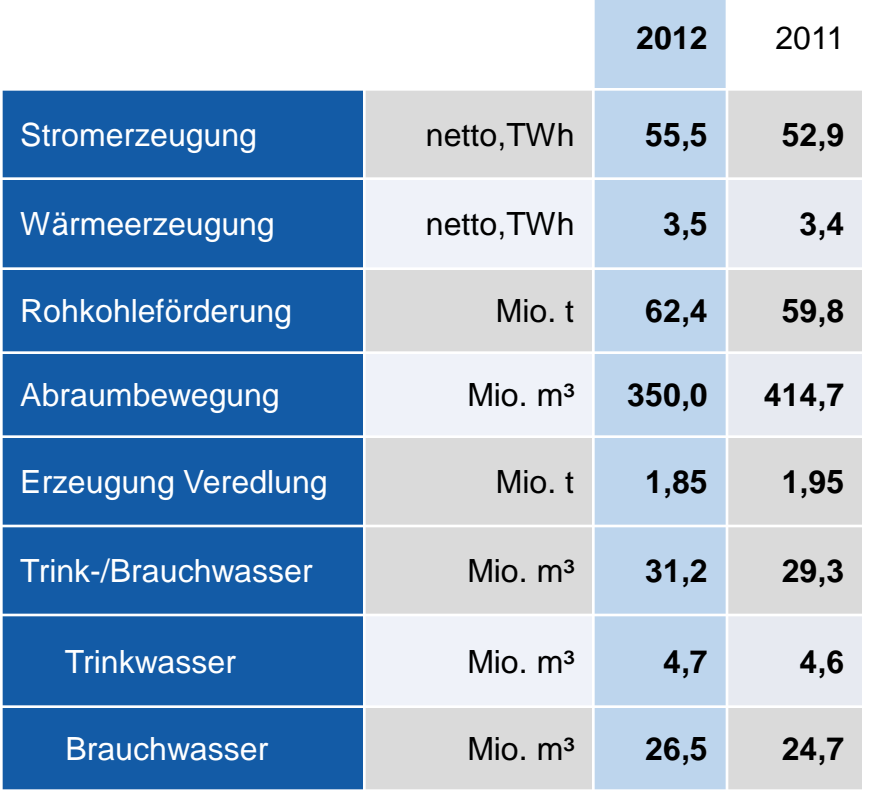

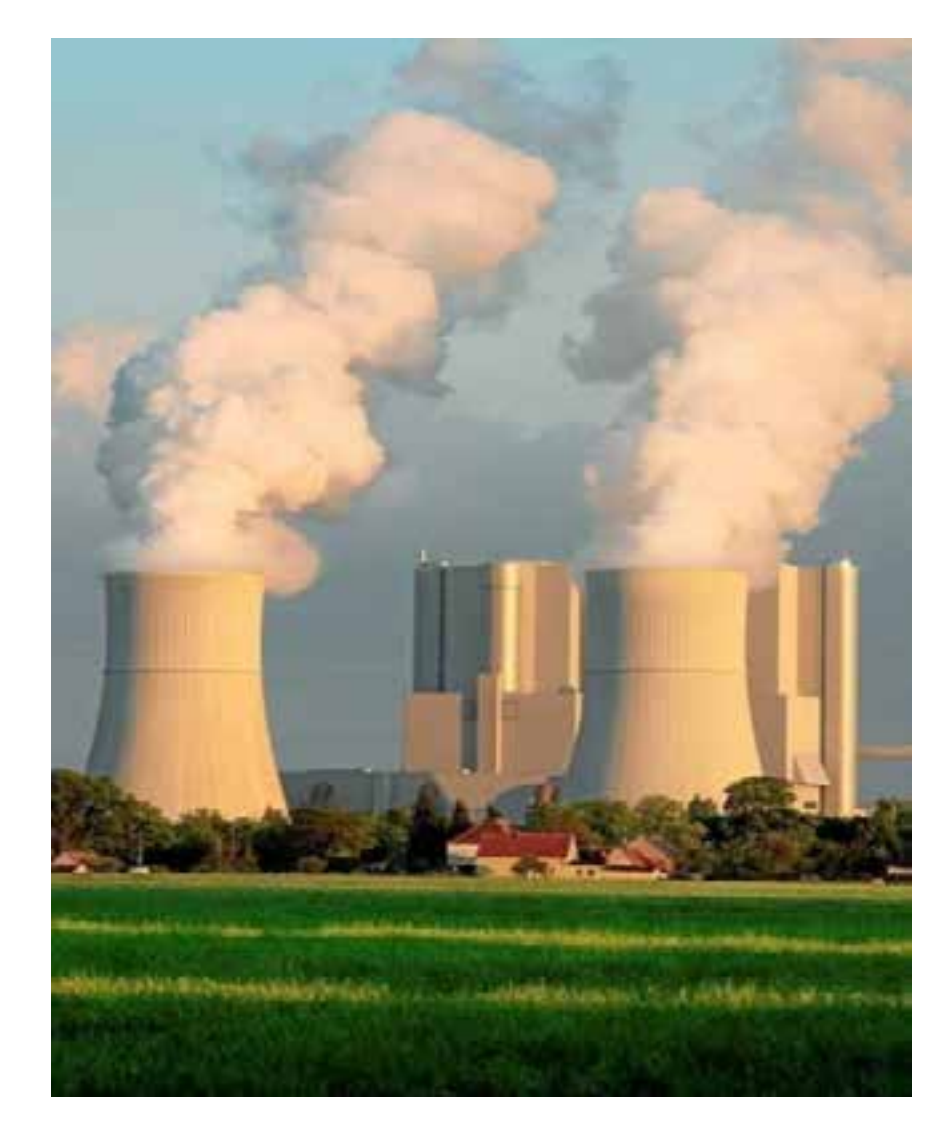

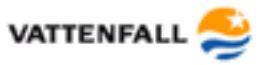

#### **Inhaltsverzeichnis**

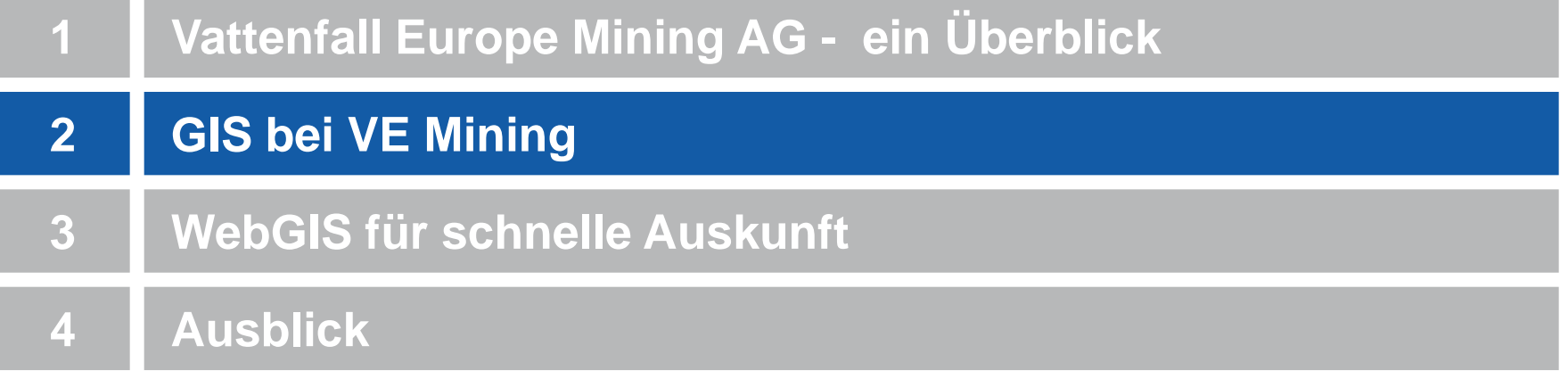

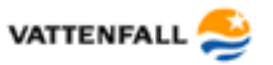

## **Bergbau ist nicht eines Mannes Werk**

•Bergbau erfordert umfangreiche Genehmigungsverfahren

•Jedes Genehmigungsverfahren bedingt umfassendes Kartenmaterial

•Effiziente Betriebsführung erfordert Zusammenarbeit vieler Fachleute

•Seit 1993 Einsatz Microstation sowie Aufbau digitaler Datenbestände

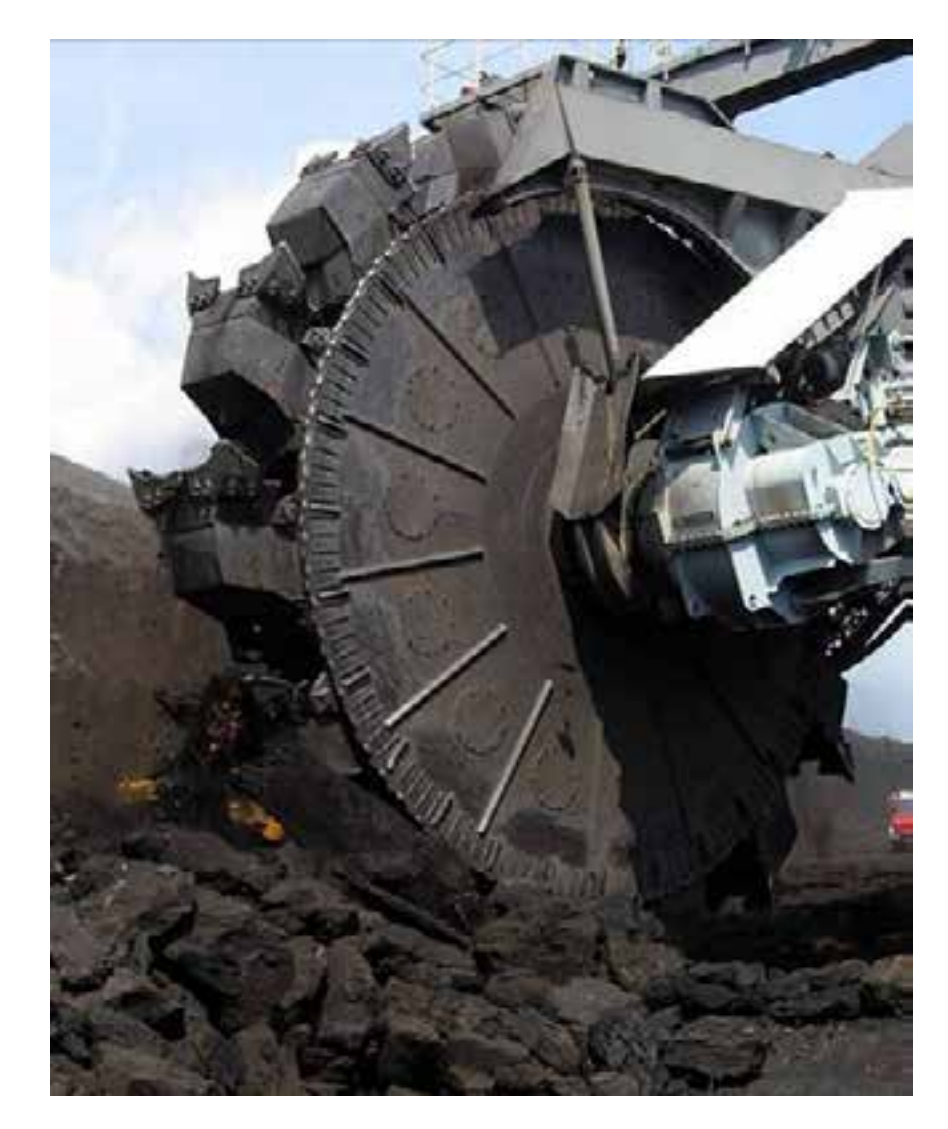

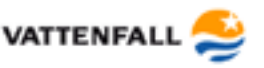

## **Beteiligte Bergbauvorbereitung**

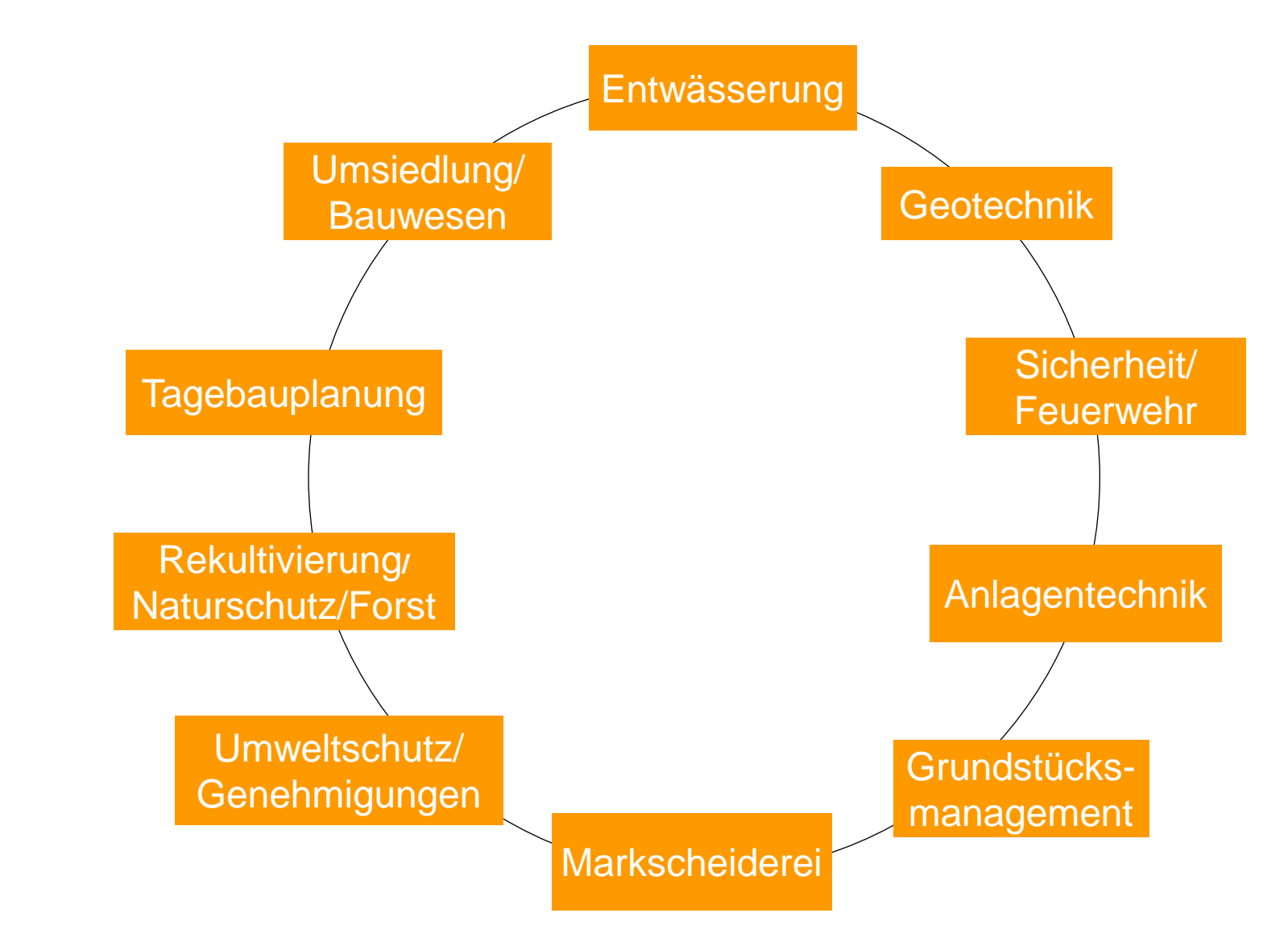

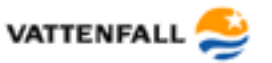

#### **Aktueller Zustand**

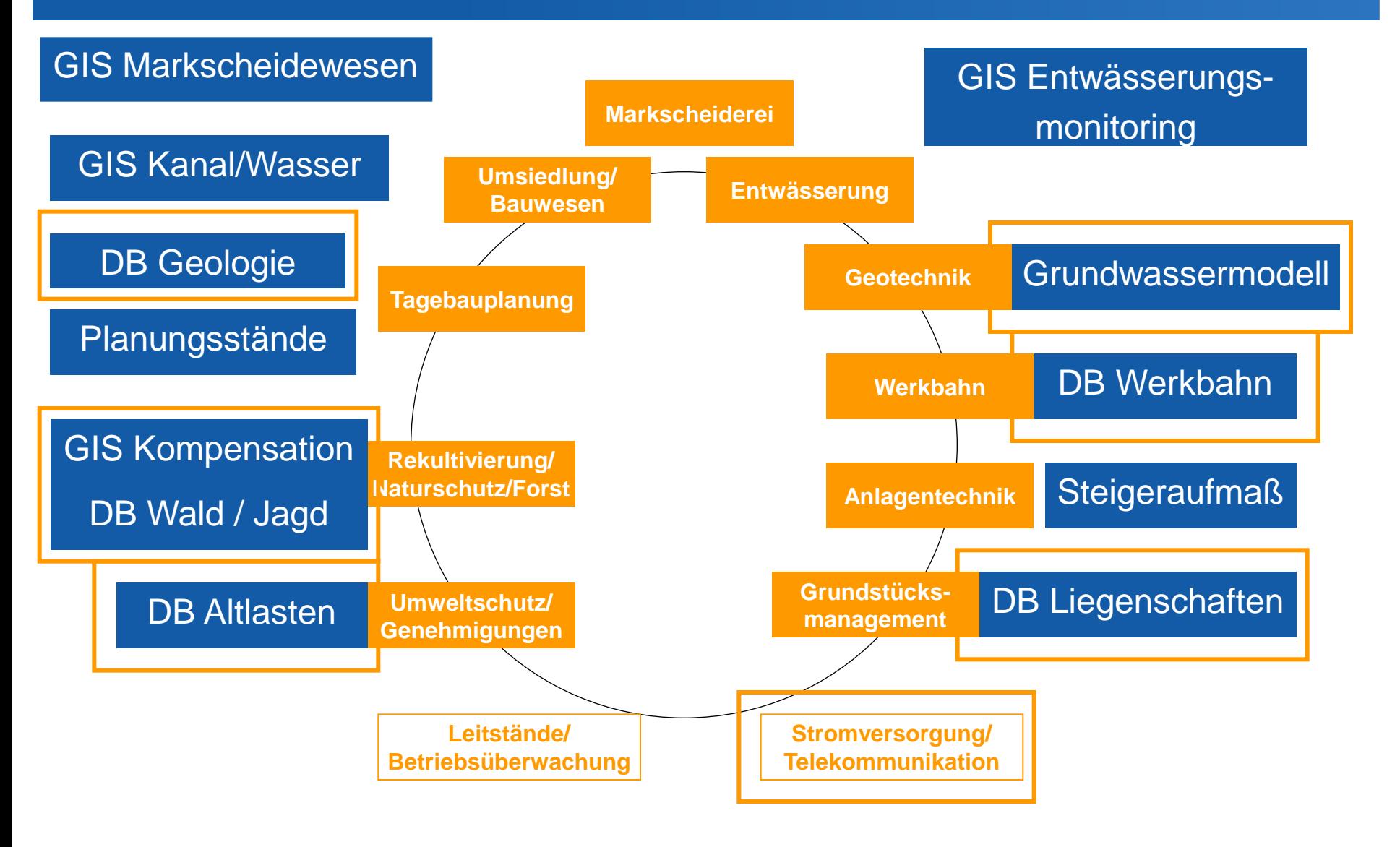

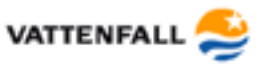

## **GIS-Strategie 2020**

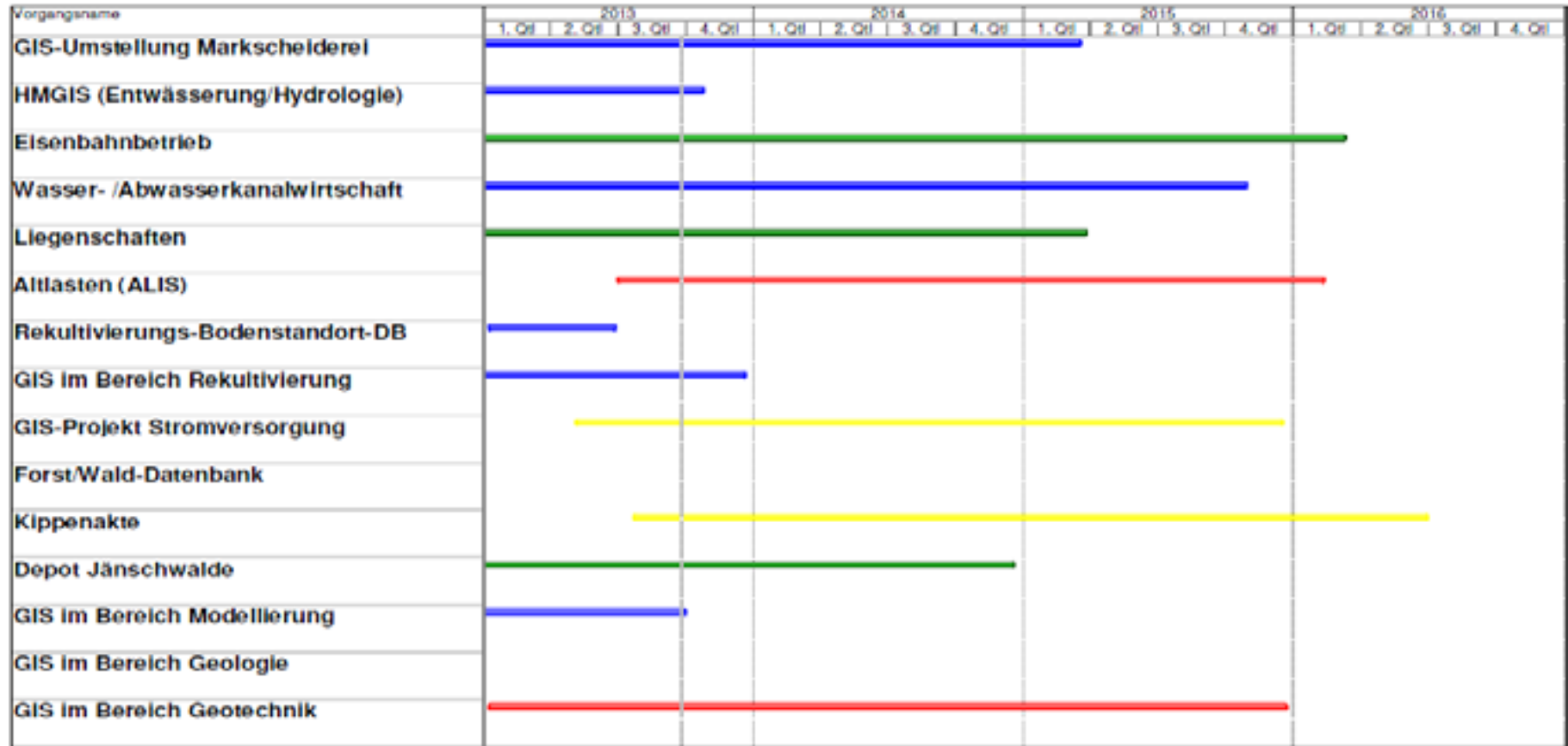

**Projekte in Realisierung Projekte in Pflichtenheftphase Vorbereitungsarbeiten begonnen Projekt in Planung**

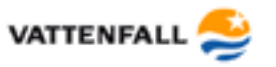

#### **Zentrale Rolle der Markscheiderei**

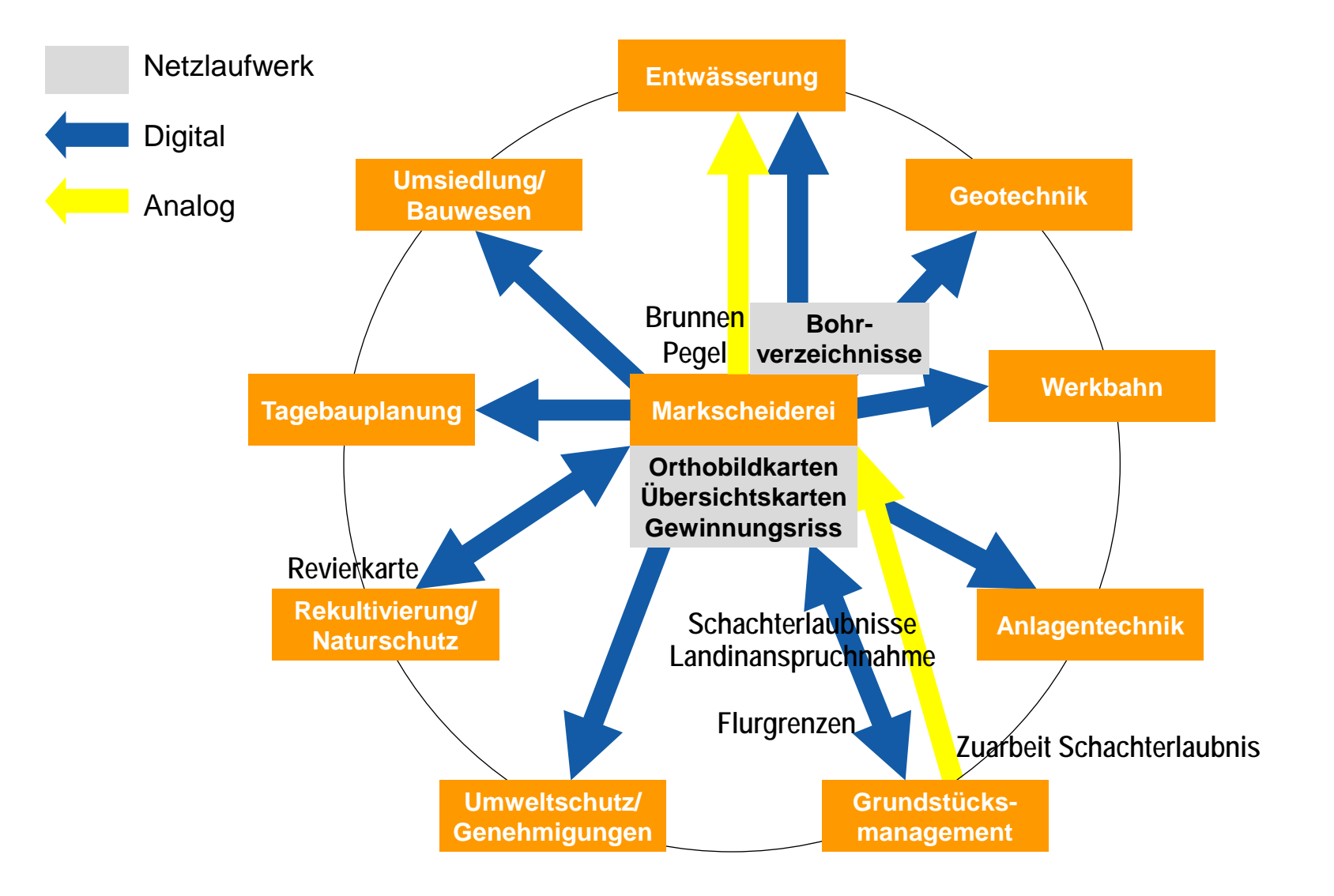

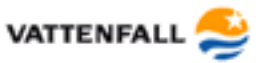

## **Hauptaufgaben einer Tagebaumarkscheiderei**

#### •Risswerksführung nach § 63 BBergG

#### à **Dokumentation sämtlicher bergmännischer Prozesse für die betriebliche Planung und zur Nachweisführung gegenüber Behörden**

•Betriebskontrolle (Leistungskontrolle, Sicherheitskontrolle)

•Vorgaben zur Großgerätesteuerung und Betriebsführung

•Mitarbeit bei Planverfahren

#### **Datenquellen**

- •Terrestrische Vermessung
- •Aerofotogrammetrie
- •Airborne Laserscanning
- •Datenübernahme von Behörden

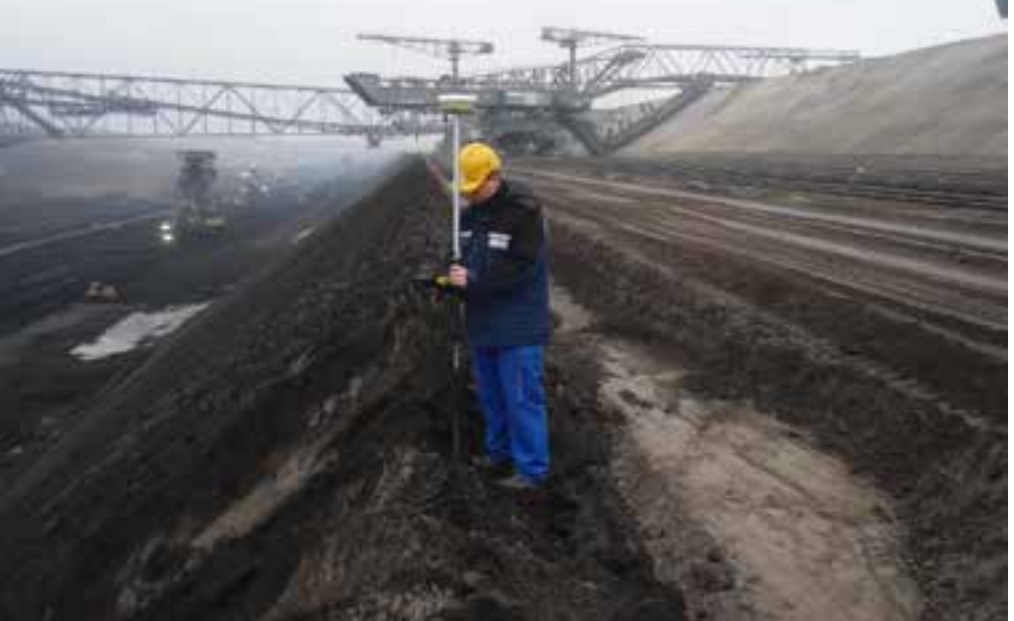

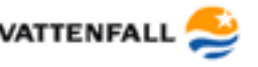

#### **GIS Markscheidewesen - Ziele**

- Redundanzfreie Datenhaltung
- Effiziente Gestaltung der eigenen Arbeitsabläufe
- Bereitstellung von Daten aus dem Bestand der Markscheiderei konsequent als Dienst
	- Für ArcGIS-Nutzer in den Fachabteilungen
	- Für Microstation-Nutzer in den Fachabteilungen
	- Als WebGIS für alle anderen Nutzer

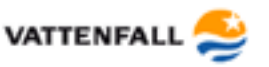

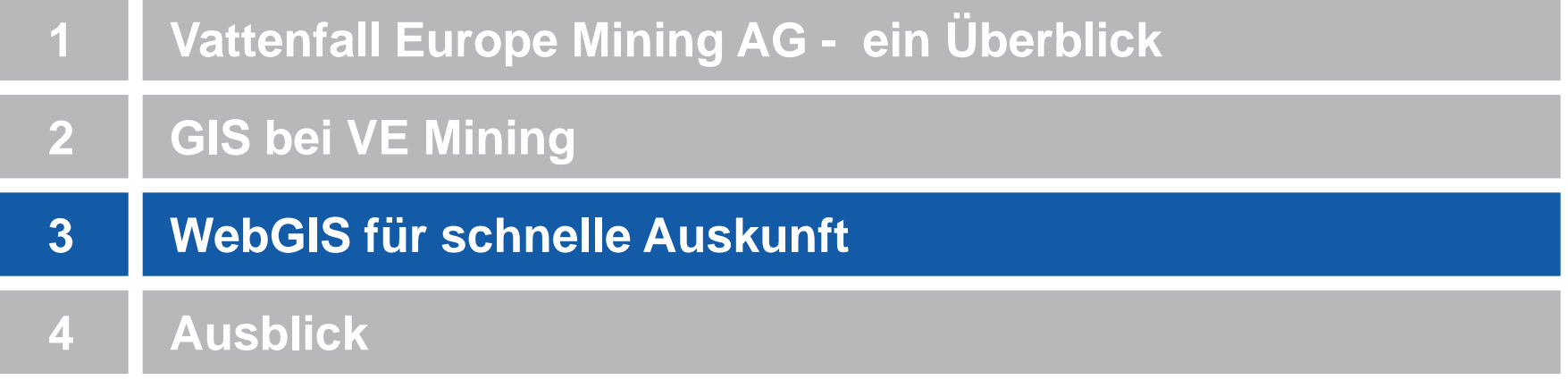

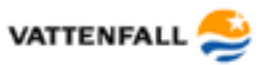

#### **Arc GIS Viewer for Flex**

- Arc GIS Viewer for Flex = konfigurierbare Webanwendung, die auf Arc GIS API for Flex aufbaut
- Weiterhin verfügbar: Arc GIS API for JavaScript, Arc GIS API for **Silverlight**
- Kostenlos
- Application builder unterstützt das Erstellen der Anwendungen, alles selbst konfigurierbar
- à Auf Nutzerwünsche kann schnell und flexibel eingegangen werden

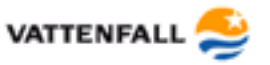

## **Allgemeiner Aufbau der Webanwendungen**

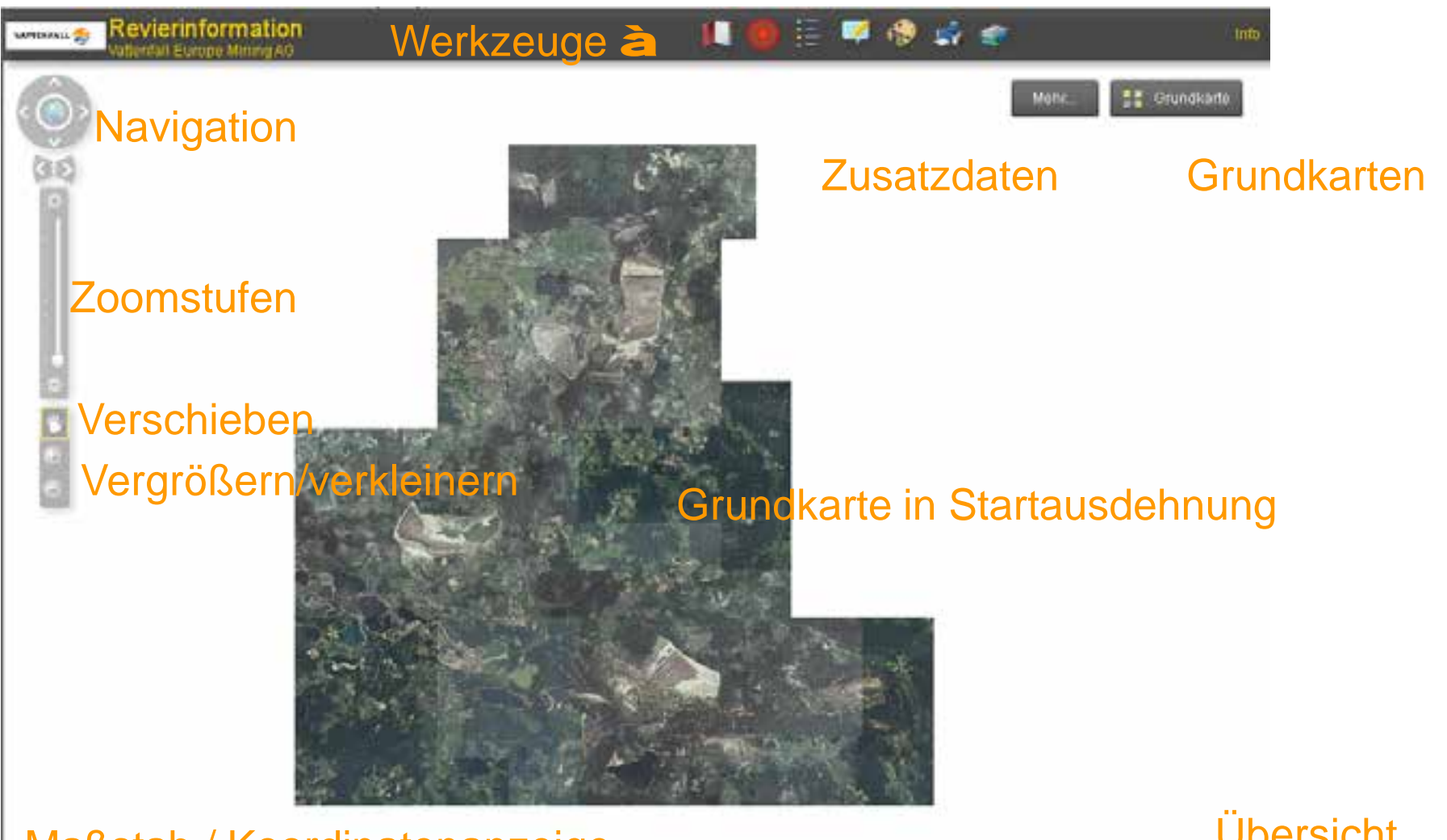

#### Maßstab / Koordinatenanzeige

mo mm

17 | ESRI EMEAUC 2013 | Schnelle Auskunft als Einstieg in die GIS-Welt | Marion Knorr | 25.10.2013

Übersicht

 $\overline{\pi}$ 

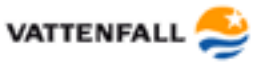

#### **Allgemeiner Aufbau der Webanwendungen - Grundkarten**

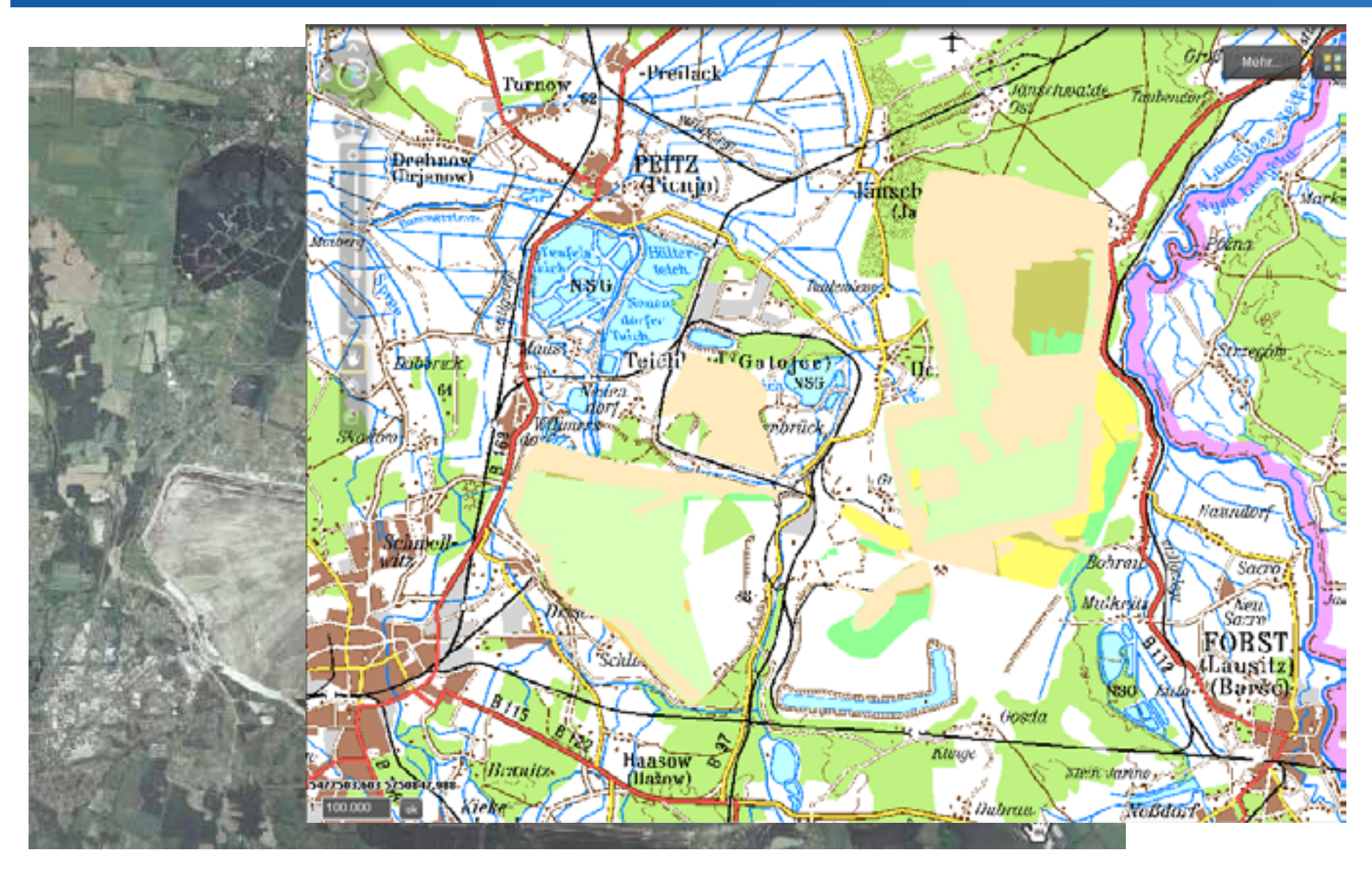

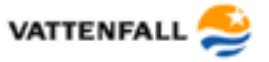

•Bedingen Koordinatensystem der Webanwendung und damit Koordinatenanzeige

•Verwendung von Grundkarten wie openstreetmap möglich, VEM verwendet eigene Grundkarten mit höherer Spitzenaktualität

•Optimierte Grundkarten ermöglichen performanten Bildaufbau, auch bei detailreicher Darstellung wie im Bergmännischen Risswerk 1:2000

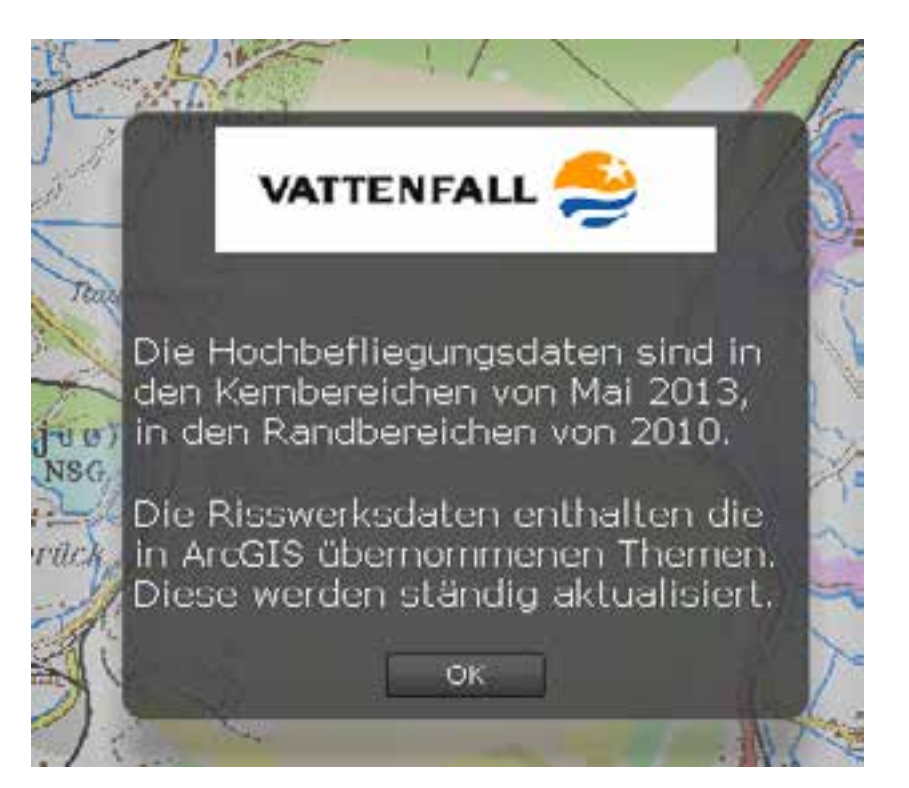

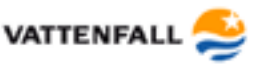

#### **Operationelle Layer – die Zusatzdaten**

- Über Layer-Liste einschaltbar
- Können für die Webanwendung nach Bedarf aus dem Gesamtdatenbestand ausgewählt werden

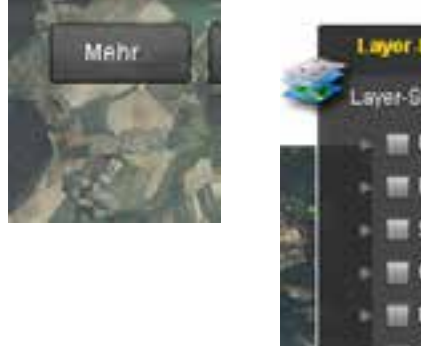

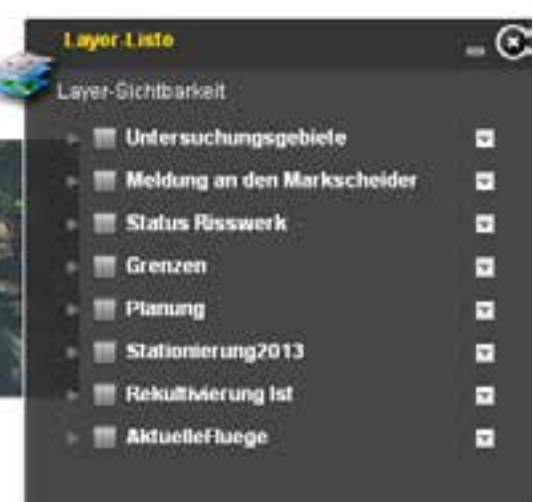

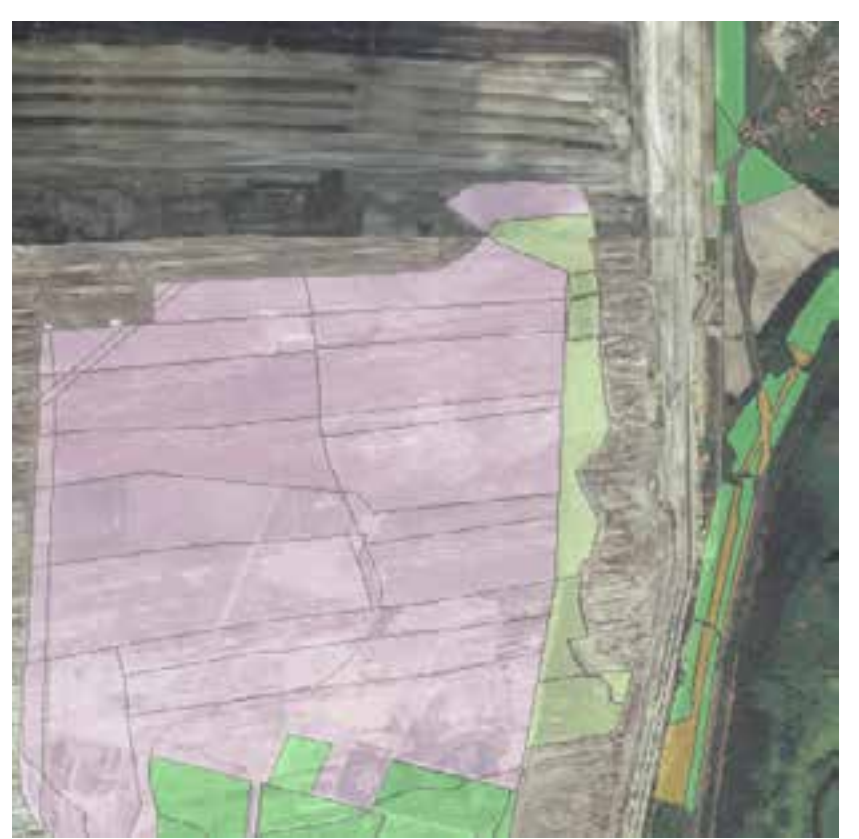

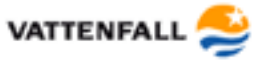

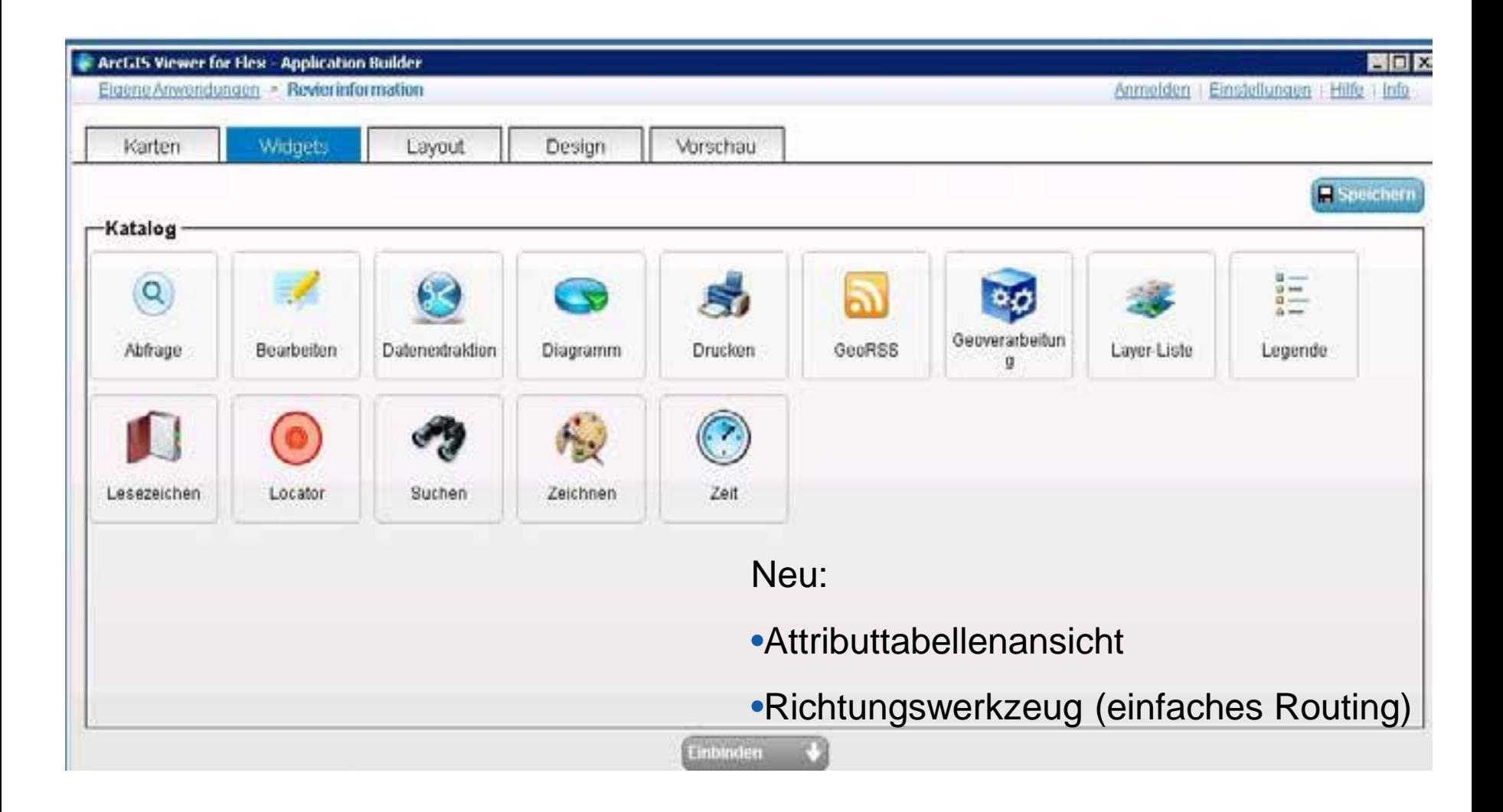

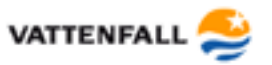

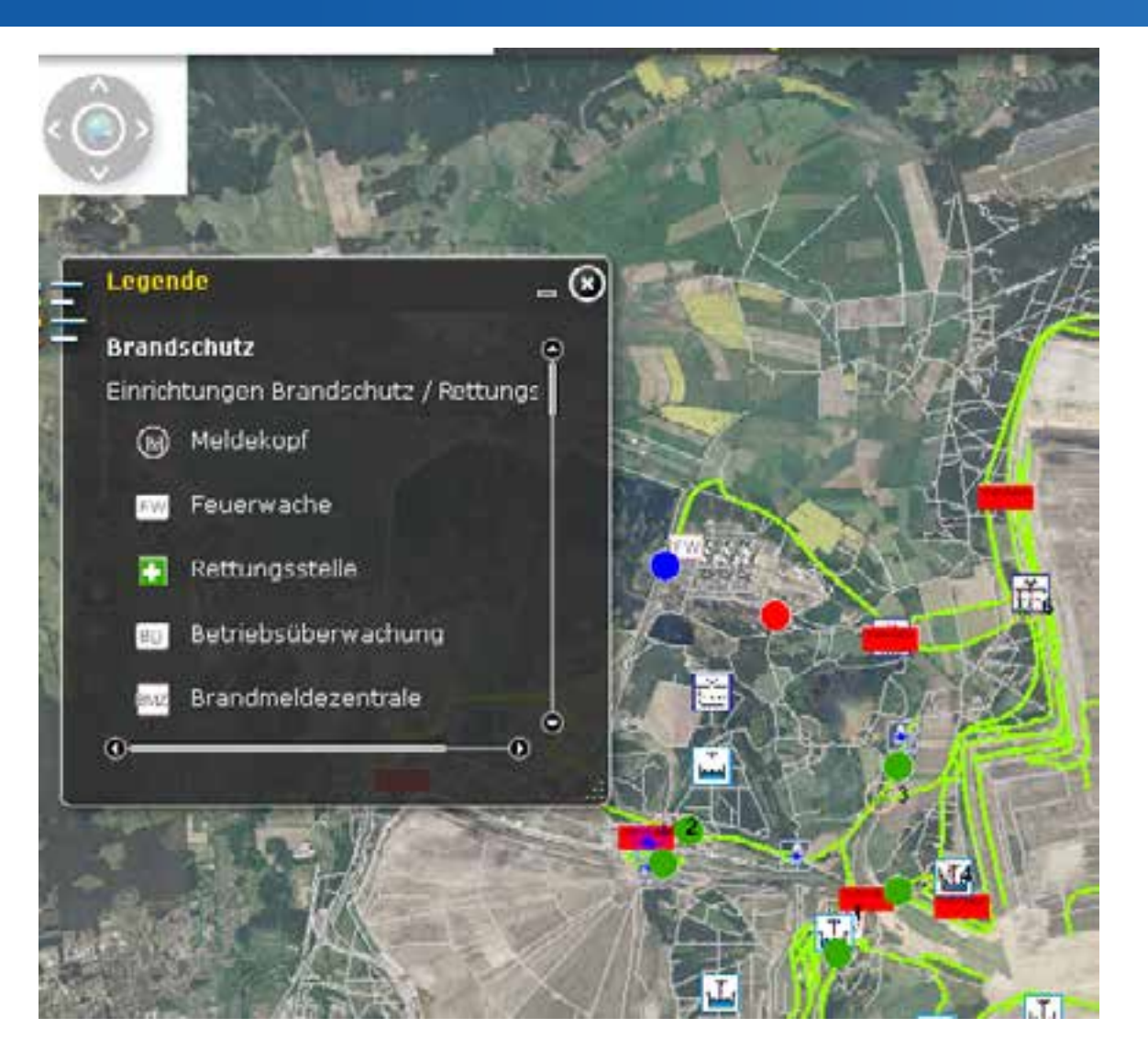

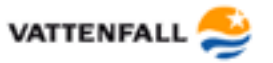

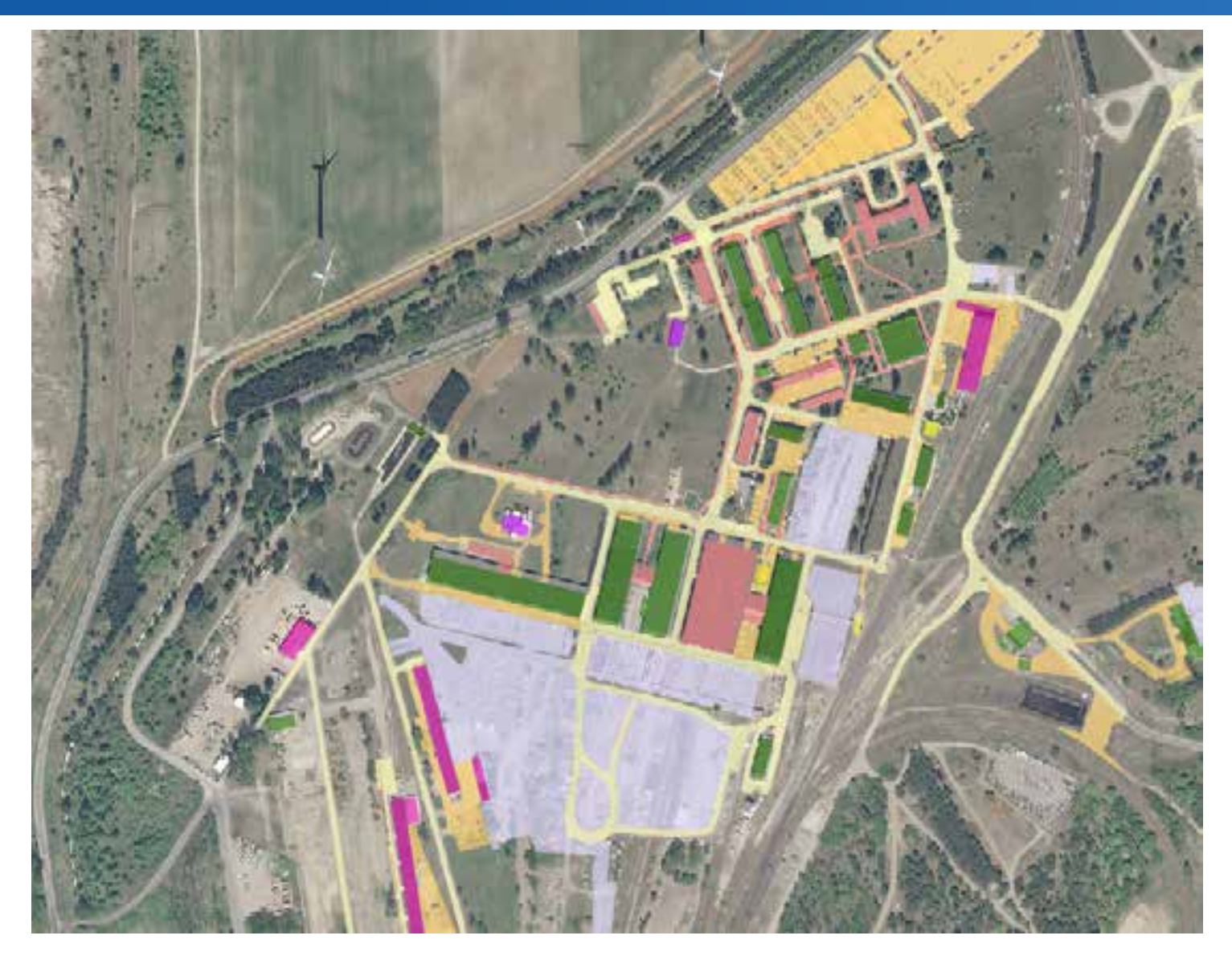

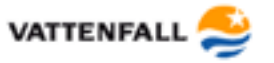

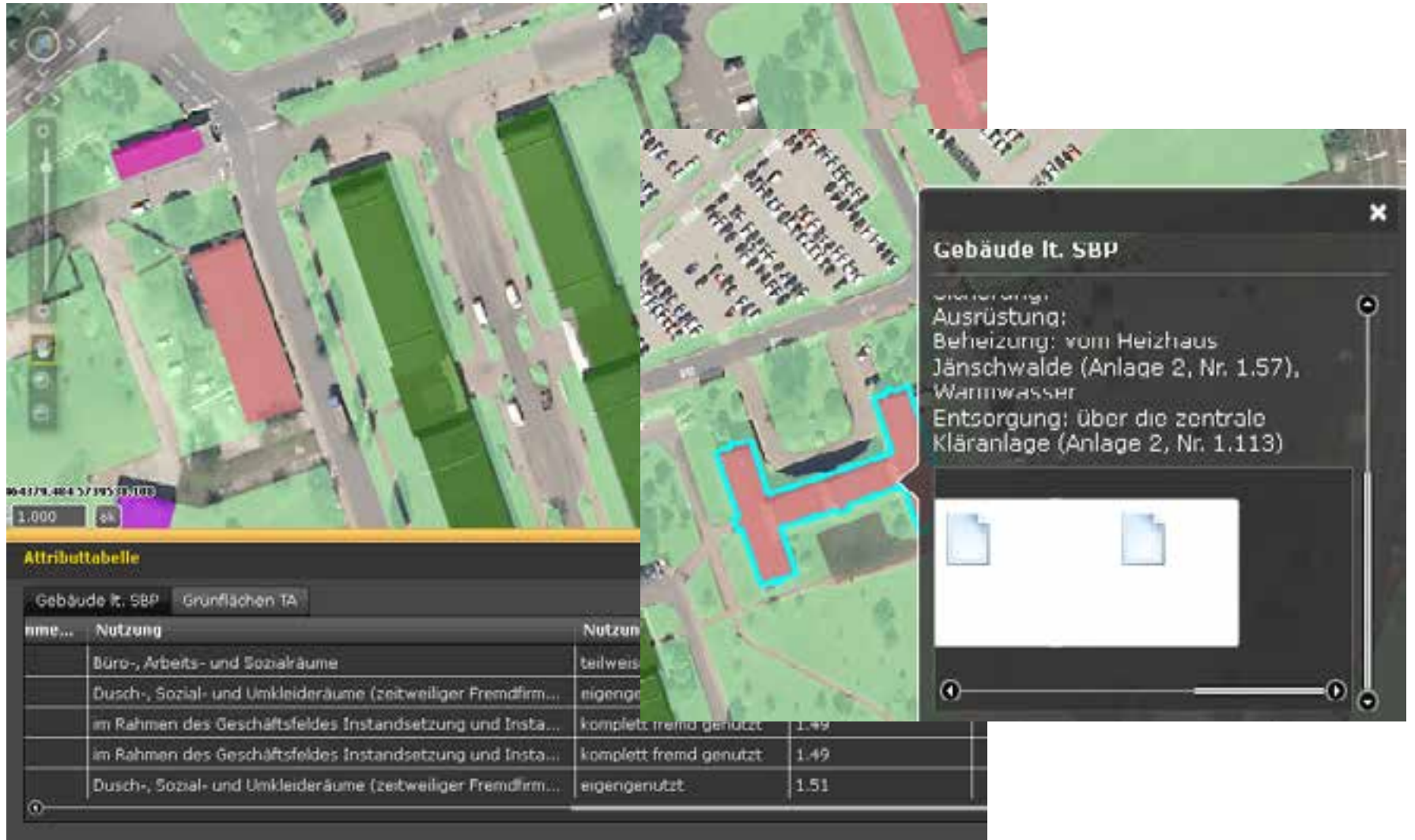

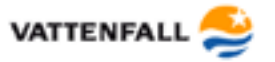

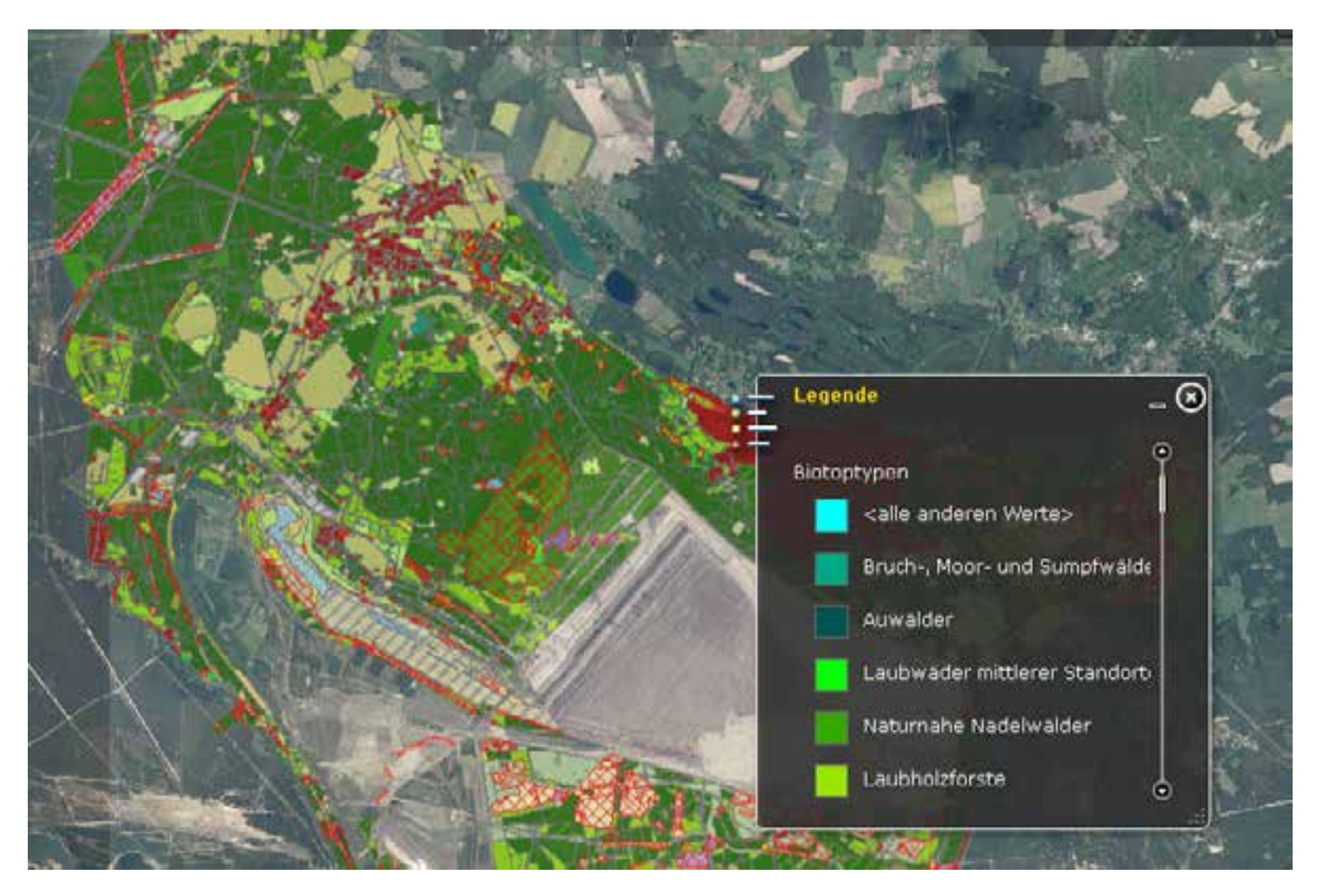

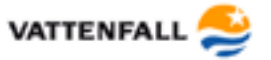

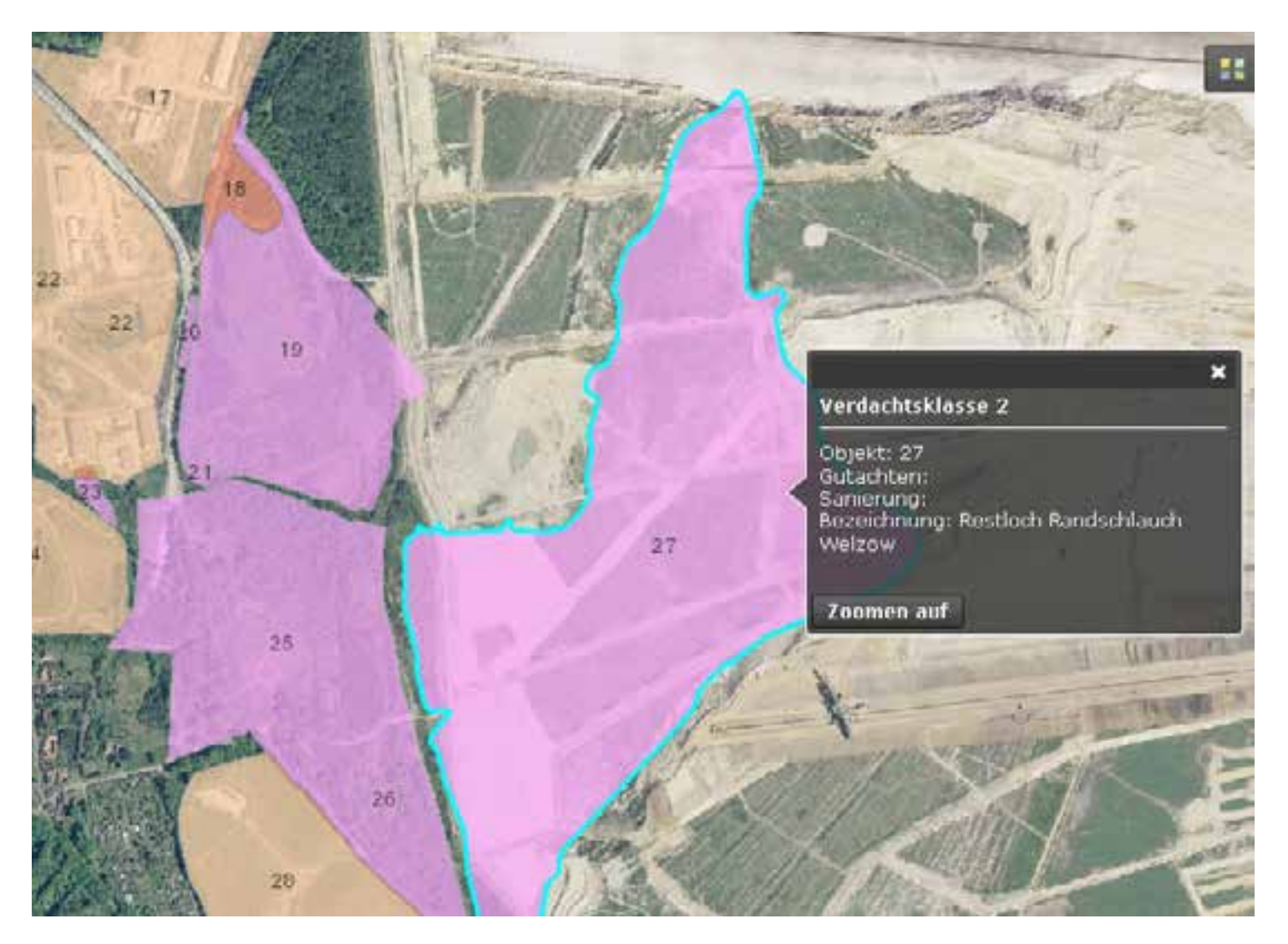

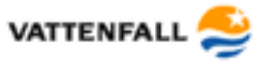

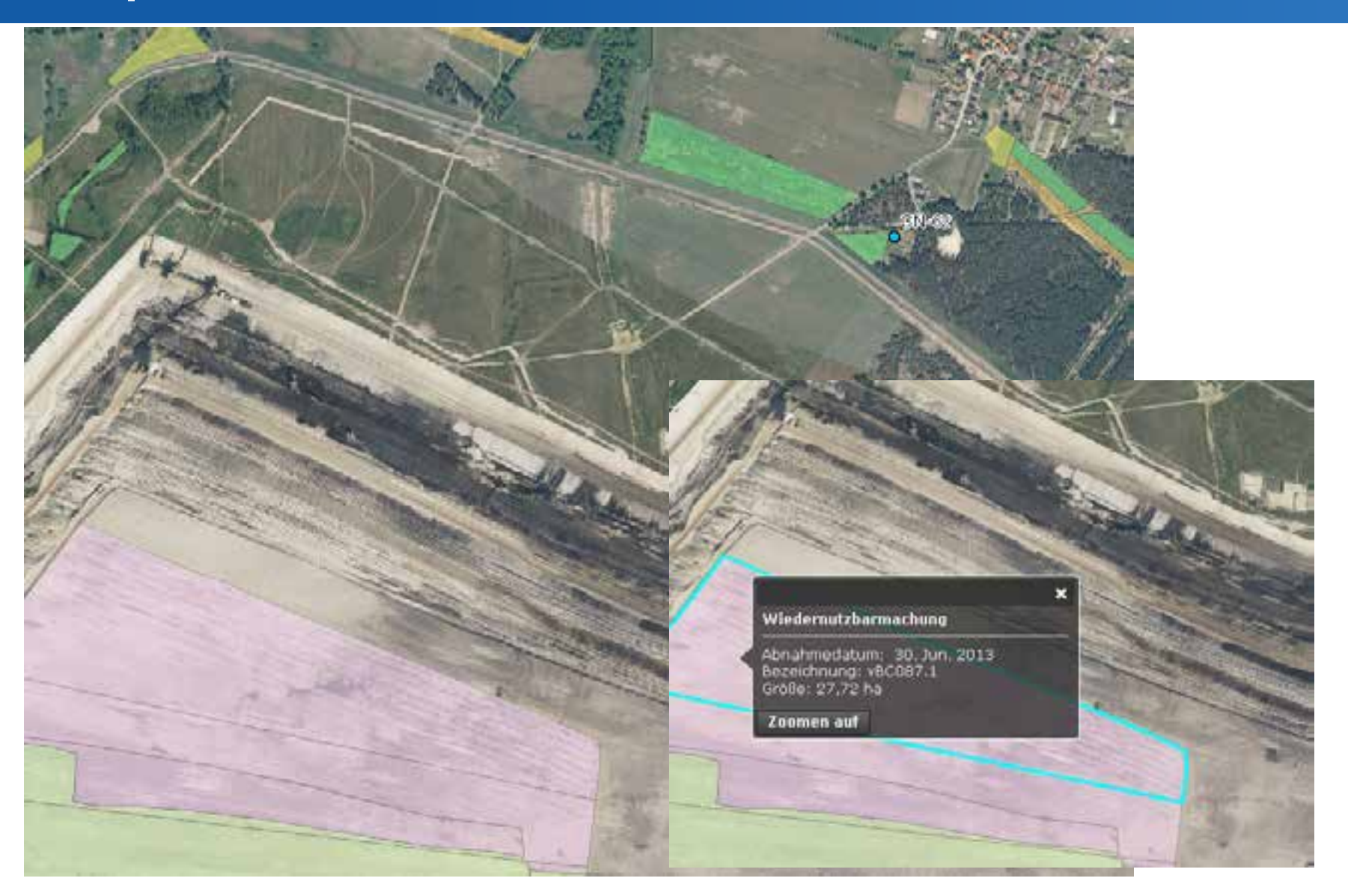

![](_page_26_Picture_3.jpeg)

![](_page_27_Picture_30.jpeg)

![](_page_27_Picture_3.jpeg)

#### **Weiterentwicklung**

- Integrieren weiterer Daten
	- externe Dienste (von Ämtern)
	- interne Dienste (von Arc GIS Servern von Fachabteilungen)
	- Bereitstellung von Daten der Fachabteilungen über Arc GIS Server der Markscheiderei
- Corporate design?
- Flex? Silverlight? HTML?
- Externe Zugriffmöglichkeiten

![](_page_28_Picture_9.jpeg)

# **Glückauf**

Quelle: DEBRIV Foto: Rauhut

![](_page_29_Picture_3.jpeg)